## **DVMEGA**

Stand: 2024/05/17 18:15

Autor: Kim Hübel - DG9VH, dg9vh@darc.de

## **Inhaltsverzeichnis**

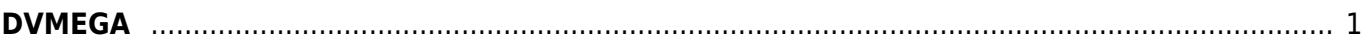

## <span id="page-4-0"></span>**DVMEGA**

- [Nutzung mit BlueSpot-App und BlueStack micro+](https://www.wiki.dg9vh.de/dmr:dvmega:nutzung_mit_bluespot-app_und_bluestack_micro)
- [Nutzung mit MMDVM und BlueStack micro+](https://www.wiki.dg9vh.de/dmr:dvmega:nutzung_mit_mmdvm_und_bluestack_micro)
- [Dokumentation der Konfigurationsparameter der MMDVM.ini](https://www.wiki.dg9vh.de/dmr:dvmega:dokumentation_der_konfigurationsparameter_der_mmdvm.ini)

From: <https://www.wiki.dg9vh.de/> - **DG9VH Wiki**

Permanent link: **<https://www.wiki.dg9vh.de/dmr:dvmega:start>**

## Last update: **2016/04/06 21:28**

**FORD EXY-SANDER FALLS NICHT ANDERS BEZEICHNET, ist der Inhalt dieses Dokuments unter der folgenden** Lizenz veröffentlicht: [CC Attribution-Share Alike 4.0 International](http://creativecommons.org/licenses/by-sa/4.0/)

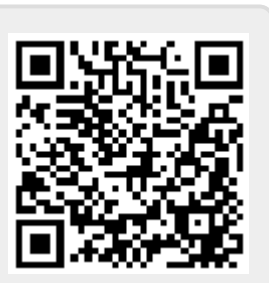